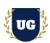

## **Oracle Fusion SCM Course Content**

Course Duration - 40-50 Hrs., 8-9 Weeks

### Course Information

Batch Options About the Trainer

Weekday Batch
Mon – Fri – 1 Hr./Day

Industry Expert Trainer with 15+ Years
Real Time Work Experience at Top US

Based Product and Consulting Firms

**Contact Us** 

Mobile: +91 73960 33555 WhatsApp: +91 73960 33555

Mail: Prasad@unogeeks.com

Website: Unogeeks.com

### Introduction To Oracle Fusion SCM Training (Functional + Technical + Live Project)

### **Oracle Fusion SCM Cloud**

Oracle Fusion Cloud SCM connects your supply network with an integrated suite of cloud business applications designed and built to outpace change.

### What you'll learn

- Understand Fusion Cloud Application, Navigation, FSM and Security in Fusion Cloud
- > Master and implement Oracle Fusion Product Data Hub
- > Master and implement Oracle Fusion Inventory Management
- > Master and implement Oracle Fusion Procurement
- Master and implement Oracle Fusion Manufacturing and Planning
- Master and Implement Oracle Fusion Maintenance
- Master and Implement Oracle Fusion Costing
- > Master and implement Oracle Fusion Sourcing
- Master and implement Oracle Fusion Order Management
- Configure Fusion SCM Modules Hands on for a Live Project
- Master All SCM Technical Skills FBDI, SDL, BIP, OTBI
- > We will provide most comprehensive certification guidance and work closely with you
- We will help you with Resume and Interview Preparation

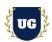

### **Course Content**

#### Module 1: Introduction to Oracle Fusion SCM Cloud

- Introduction to Oracle SCM Cloud
- Oracle Cloud Application Product Families
- > SaaS, PaaS and laaS overview
- Oracle SCM Cloud Capabilities: Overview
- > Technical Components Overview
- Explain Course Content in Detail

### Module 2: Navigation in ERP Cloud

- Navigation in Oracle Cloud applications
- > News Feed home page layout
- Banner Layout
- ➤ How to switch between layouts with sandbox

### Module 3: Dashboards, Work Areas and Infotiles

- > Dashboards in Oracle Cloud applications
- Work Areas and Infotiles
- > Tasks Panel Access tasks, perform searches, run reports
- > Infolets Summary View, facilitates drilldown, Personalize
- Set User Preferences, save custom searches, Configure table columns

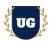

### Module 4: Security in Fusion Cloud Application - RBAC

- Role based access control RBAC
- Configure security framework using Privileges, Duty roles, Job Roles, Abstract roles
- Assigning job roles to user and see the changes in application UI
- Create a custom role and compare it to standard role
- Explain other options available in IT Security Console
- Grant Data Access to user

### Module 5: Functional Set Up Manager

- Implementation Project Planning
- Roles and Responsibilities
- Offerings
- > Implementation Considerations
- SCM Simplified Setup: Overview
- Automated Setup of SCM Common Components
- Simplified Setup: Time Savings
- Best Practices

### Module 6: Value Sets, Flexfields & Lookups

- Explain Value Sets, Flexfields and Lookups on a high level
- > Create 5 different types of Value Sets and use them in Flexfields configuration
- Configure Descriptive Flexfields (DFF), deploy and test it in application
- Configure Extensible Flexfields (EFF), deploy and test it in application
- Configure Key Flexfields (KFF), deploy and test it in application
- Explain configuration levels of lookups

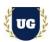

### Module 7: Enterprise Structure in Fusion Cloud

- Enterprise Structure Walkthrough
- > EBS vs Fusion Cloud Org Structure
- COA Overview
- Ledger Creation
- Legal Entity
- Business Unit Creation
- Inventory Org Creation

## \*\*\*\*\*\*\*\*\* Inventory Management Cloud Implementation \*\*\*\*\*\*\*\*\*

### Module 8: Inventory Overview

- How Inventory Fits into Oracle's SCM Cloud Offering
- Oracle's SCM Cloud Progress
- Oracle Inventory Management Cloud Capabilities: Overview

### **Module 9: Inventory Transaction Setup**

- Create Item Classifications & setting up security
- Define UOM
- Item Life Cycle Phases
- > Item Attribute Groups
- Item Classes
- Item Statuses
- Item Types
- Inventory Transaction Uses
- Inventory Transaction Sources and Types
- System- and User-defined Inventory Transaction Types
- Inventory Transaction Setup Tasks

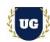

### Module 10: Lot and Serial Number Control

- Lot Control: Overview
- Lot Control Organization Parameters
- Lot Control Item Attributes
- > Lot Management
- Serial Number Control
- Lot and Serial Number Control Profile Options

### Module 11: Inventory on Hand and Availability

- On-Hand Quantity and Availability
- Manage Item Quantities Page
- Reservations

### Module 12: Issue and Transfer Material

- > Inventory Transactions: Overview
- Miscellaneous Transactions
- Subinventory Transfers
- Direct and In-Transit Interorganization Transfers
- > Transfer Orders

### Module 13: Warehouse Receiving

- > Receiving: Overview
- Receipt Routing
- Receipt Processing Methods
- Expected Receipts
- Receipt Structure

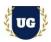

- Returns and Corrections
- Additional Receiving Features
- Receiving Parameters

### Module 14: Inventory Replenishments

- Explain Min-Max Planning
- Min-Max Planning Report Parameters: Points to Consider
- Min-Max Planning Replenishment Quantities: How They Are Calculated

### Module 15: Inventory Accuracy

- Cycle Counting: Explained with ABC Analysis
- Create and Manage Cycle Counts
- Generate Count Schedules and Sequences
- Analyze Materials Management and Logistics Performance
- Monitor Warehouse Operations Dashboard

### \*\*\*\*\*\*\*\*\* Procurement Cloud Implementation \*\*\*\*\*\*\*\*\*

### Module 16: Procurement Application Overview

- Explain Procurement architecture and components
- Explain simplified Procure to Pay flow
- Explain Procurement applications integration

### Module 17: Set Up the Procurement Common Functions

Identify common procurement tasks

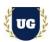

- Configure required common procurement tasks
- Define Common Payables and Procurement Options
- Procurement Document Numbering
- Define Common Purchasing Configuration
- Procurement Agents

### Module 18: Approvals Management

- Understand the approval management workflow
- > Set up approval management
- Understand approval policy configuration
- Describe steps for defining approval groups
- Manage, edit, and deploy approval rules
- Create approval rule conditions

### Module 19: Transaction Account Builder

- Understand the transaction account builder for Procurement
- Set up Mapping Set
- Set up account rules
- Set up TAD
- Assign the TAD to Procurement

### Module 20: Define and Manage Suppliers

- Explain purpose and use of Supplier Model within Fusion Procurement
- List the benefits provided to suppliers by Fusion Supplier Portal
- Explain the methods available for registering suppliers
- ➤ Identify the job roles available to the supplier self-service administrator to provision
- Implement Supplier Model and Supplier Portal

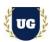

### Module 21: Administer Procurement Catalogs

- Identify Self Service Procurement setup tasks and profile options
- Manage value sets and descriptive flexfields for information templates
- Create, manage, and secure catalogs
- Understand Supplier Content Map Sets
- Create local and informational catalogs
- Create and manage public shopping lists
- Create and manage smart forms
- Understand content zones

### Module 22: Manage Requisitions

- Understand the basics of requisition management
- Manage requisitions
- Create and modify approved orders
- > Set up charge, variance and accrual accounts

### Module 23: Manage Purchase Orders

- Understand the components and use of purchase orders
- Create and Manage purchase orders
- Understand setup options related to purchase orders

### Module 24: Oracle Fusion Sourcing

- Create Negotiation Styles
- Create Negotiation Templates
- Setup Attribute Lists
- Define Cost Factors
- Create Cost Factor Lists
- Manage Sourcing Value sets
- Create Sourcing Descriptive Flexfields

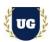

- > RFI Creation
- > RFQ Creation
- Award Process
- Sourcing Approvals
- Surrogate Responses
- Online Messages

## \*\*\*\*\*\*\*\*\*\* Order Management Cloud Implementation \*\*\*\*\*\*\*\*\*\*

### Module 25: Order Management Overview

- Create and Submit Order
- View Fulfillment Lines and Orchestration Plan
- Order Business Flow
- Order Management Integrations

### Module 26: Pricing

- Setup Pricing Strategy
- Pricing segment
- Manage Price List
- Manage Discount List
- Manage Simple Discount
- Manage Tier Based Discounts
- Manage Shipping Charges List
- Assignment pricing strategy
- > Define Global Price List

### Module 27: Global Order Promising (GOP)

Architecture and Components

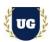

- Key functionalities of Global Order Promising
- Global Sourcing Rules
- Local Sourcing Rules
- ATP Rules
- Data Collection
- Global Order Promising Engine Restart
- Real-Time Supply Updates

### Module 28: Shipping Setups

- Manage Shipping Value Sets
- Manage Shipping Lookups
- Manage Release Sequence Rules
- Manage Pick Slip Grouping Rules
- Manage Picking Rules
- Manage Shipping Parameters
- Manage Ship Confirm Rules

### Module 29: Manage Order Holds, Processing Constraints

- Create Custom Hold Type and Reasons
- Apply and Release Holds
- Verify Hold Details
- Create Record Set
- > Create Validation Rule Set
- Create Constraints

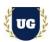

### Module 30: Order Orchestration Definition, Transformation Rules

- Review Order Orchestration
- Create custom orchestration rules
- Assign orchestration rules to sales order
- Custom order transformation rules

### \*\*\*\*\*\*Manufacturing Management Cloud Implementation\*\*\*\*

### Module 31: Manage Manufacturing Plant

- Work Areas
- Resources
- Work Centers
- Standard Operations

### Module 32: Production Process Design

- Overview of the Work Definition Work Area
- Work Definition Names
- Overview of Work Definitions
- How You Manage Work Definitions in the User Interface
- How You Create Work Definitions
- Create a Work Definition for Discrete Manufacturing that Includes a Supplier Operation
- ➢ How You Edit Work Definitions
- How You Create an Assemble to Order (ATO) Model Work Definition
- How You Create a Configured Item Work Definition
- Work Definitions for Contract Manufacturing
- How You Process Item Structure Changes to Work Definitions
- Synchronize Item Structure Changes to Work Definitions
- How You Manage Work Definition Versions

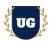

Automatic Work Definitions

### Module 33: Execute Production

- Overview of Production Execution Tasks
- How You Review a Dispatch List
- How You Resequencing Work Order Operations
- Use the Quick Complete Action to Execute a Standard Discrete Manufacturing Work Order Exceptions
- Operation Transactions
- Inspections
- Production Transactions
- > How You Pick Materials for Work Orders
- Considerations for Picking Materials
- FAQs for Picking Materials
- ➢ How You Pick Reserved Assemblies for Rework Work Orders
- Reservation of Materials
- Overview of Reservation of Materials for Work Orders
- How You Reserve Materials for Work Orders in Manufacturing
- How You Manage Reservations for Work Order Materials in Manufacturing
- Transfer Transactions from Production to Costing
- How You Import Production Transactions
- Overview of Data Collections for Supply Chain Planning
- Global Entities
- Data Collection Types for Supply Chain Planning.
- Manage Planning Source Systems for Data Collections
- How the Order Orchestration and Order Promising Processes Use the Collected Planning Data
- How You Enable Cross-References of Entities by Data Collections
- How Planning Processes Collect Different Work Definitions and Item Structures
- > Enable External Data Collection for the Oracle Fusion Source System
- Collect Planning Data from the Oracle Fusion Source System

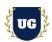

### \*\*\*\*\*Oracle Cost Management Cloud Implementation\*\*\*\*

#### Module 34: Introduction

- Overview of Cost Management
- Supported Cost Methods
- Time Zones and Dates
- Overview of Importing Cost Data
- Web Services You Can Use to Integrate Cost Management

### Module 35: Receipt Accounting

- Overview of Receipt Accounting
- Receipt Accounting Infolets
- Considerations for Accrual Settings
- Receipt Accounting Tasks and Accounting Events
- Receipt Accrual, Reconciliation, and Clearing
- Receipt Accrual Clearing Rules
- Receipt Accounting Cutoff Dates
- > Overview of Accrual Reversal
- Period End Uninvoiced Receipt Accrual
- How You Close a Receipt Accounting Period
- Cost Management for Internal Material Transfers

### Module 36: Cost Planning

- Cost Planning Process
- Cost Scenario
- Standard Costs
- Resource Rates
- Overhead Rates

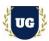

- Roll Up Costs
- Cost Rollup Examples
- Cost Analysis
- Publish Costs

### Module 37: Cost Accounting

- Overview of Cost Accounting
- Cost Accounting Infolets
- Scheduled Processes for Cost Accounting
- Cost Accounting Process
- Cost Accounting Periods
- Cost Processing
- Internal Material Transfers
- Lot Transactions
- Cost of Goods Sold and Gross Margin
- > Global Procurement
- Cost Accounting Examples

## \*\*\*\*\*Oracle Maintenance Management Cloud Implementation\*\*\*\*

### Module 38: Introduction

- Overview of Maintenance Organization
- ➤ How You Manage Maintenance Work Areas
- How You Manage Maintenance Resources
- ➤ How You Manage Maintenance Resource Instances
- How You Manage Maintenance Work Centers

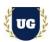

### Module 39: Assets

- Overview of Assets
- How You Manage Assets in the User Interface
- How You Create an Asset

#### Module 40: Maintenance Work Definition

- Overview of Maintenance Work Definitions
- Maintenance Work Definition Structure
- How You Model Maintenance Work Definitions
- How You Manage Maintenance Work Definitions in the User Interface
- How You Create a Maintenance Work Definition
- How You Edit a Maintenance Work Definition

### Module 41: Manage Maintenance Work

- Overview of Maintenance Work Management
- Overview of Maintenance Work Orders
- ➤ How You Manage Maintenance Work Orders in the User Interface
- How You Create a Maintenance Work Order
- How Maintenance Work Orders are Scheduled
- Example of Work Order Scheduling
- Edit Maintenance Work Orders

#### Module 42: Execute Maintenance Work

- Overview of Maintenance Work Execution
- How You Track Receiving Details of Procured Items in Maintenance
- > How You Review a Maintenance Dispatch List
- > How You Restrict Lot Numbers LOV to Issued Lot Numbers on the Maintenance Dispatch List Page
- How You Resequence a Maintenance Work Order Operation
- How You Search for Work Order Operations by Resource Instance and Work Order Description in the Maintenance

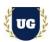

Dispatch List

## \*\*\*\*\*\*\*\* SCM Technical Training \*\*\*\*\*\*\*\*\*

### Module 43: BIP Reports

- Build SQL Queries and Creating Data Model
- Design report layout using RTF
- Register and execute BIP report as ESS Job
- > Test and explore ESS Job Submission options from scheduled processes

### Module 44: OTBI Reports & Dashboards

- Build OTBI Detail Report
- > Build OTBI Summary Report
- > OTBI Dashboards

### Module 45: File Based Data Import (FBDI)

- > FBDI Overview
- > Data file preparation in FBDI format
- Execute File Based Data Import (FBDI) process
- Error handling and reconciliation

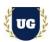

### Module 46: Spreadsheet Data Loader (SDL)

- SDL Overview
- > Data file preparation in SDL format
- Execute Spreadsheet Data Loader (SDL) process
- Error handling and reconciliation

### Module 47: Sandbox and UI Customizations

- > Introduction to Sandboxes
- Make changes in UI with sandbox Ex: Make fields required/read only/hidden
- Use expression language to write complex conditional logic

### \*\*\*\*\*\* Live Project \*\*\*\*\*\*\*\*

### **Introduction to Project Use Case**

Implement Fusion SCM modules for a Live Project.

### **Project Work:**

- Understand the requirement and come up with config workbooks
- Configure SCM Modules as per Config workbook

### Module 36: Project Work - Configure Fusion SCM as per Client Requirement

- Implement SCM Modules as per Config Workbooks
- > Test the setups

### Module 37: Guidance on Certification, Interview and Resume Preparation

- We will provide most comprehensive guidance in Fusion SCM Certification
- > We will share couple of resumes and help you to come up with Perfect Fusion SCM resume
- We will teach all possible interview questions in Fusion SCM